Link do produktu:<https://sklepsatelitarny.pl/zestaw-ezcast-deluxe-b02-ezlauncher-4-szt-p-16353.html>

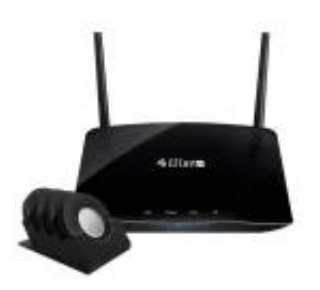

# Zestaw EZCast Deluxe B02 + EZLauncher 4 szt.

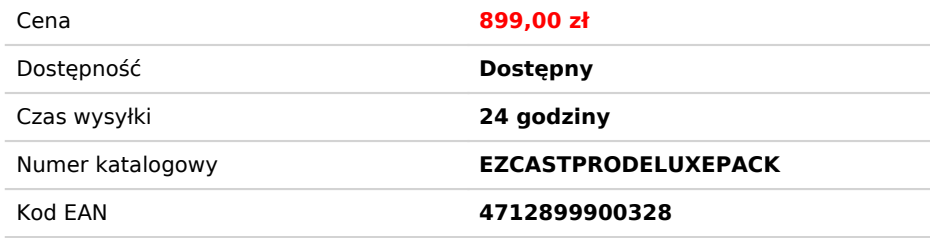

# Opis produktu

# Zestaw EZCast Pro Deluxe: Bezprzewodowy transmiter HDMI EZCast Pro Box B02 + nadajniki EZLauncher (4 szt.)

Wyświetlanie obrazu z komputera lub smartfona na dużym ekranie nigdy nie było łatwiejsze!

EZCast Pro Box B02 to bezprzewodowy odbiornik HDMI z obsługą Ethernet 10M/100M, który zmieni Twój zwykły telewizor w inteligentny odbiornik z bezprzewodowymi funkcjami (m.in. DLNA, screen mirroring: AirPlay systemu iOS oraz Miracast sys. Android) oferowanymi przez aplikację EZCast Pro. Ponadto możesz udostępnić ekran ze swojego komputera PC lub laptopa, wykorzystując dedykowane nadajniki **EZCast EZLauncher.** Uwaga! Nadajniki EZLauncher nie mogą działać jednocześnie z urządzeniem z aplikacją EZCast Pro. Komputer/laptop, do którego jest podłączony EZLauncher musi posiadać moduł Wi-Fi.

#### **Ekran z telefonu, tabletu, komputera i laptopa**

Proste i solidne rozwiązanie na bezprzewodową transmisję obrazu i dźwięku w jakości Full HD (1080p) z Twojego komputera PC, laptopa, smartfona lub tabletu. Jeśli chcesz przesyłać obraz ze swojego telefonu lub tabletu, wystarczy, że zainstalujesz potężną aplikację EZCast Pro ze sklepu AppStore lub Google Play (kompatybilność z<br>iOS oraz Android). Żaden dodatkowy osprzęt nie jest potr portu USB komputera, aby zapewnić szybkie i łatwe rozwiązanie "Click & Mirror", pozostawiając nieużywane wyjście HDMI i np. połączyć się z lokalnym wyświetlaczem.

#### **Wysoka funkcjonalność**

EZCast Pro Box obsługuje urządzenia wejściowe USB, takie jak pendrive, bezprzewodową mysz lub panel dotykowy, gdyż posiada port USB. Urządzenie pozwala na wyświetlanie obrazu z maks. 4 źródeł i może je ukazywać na zasadzie podzielonego ekranu lub indywidualnie.

#### **Potężna aplikacja na smartfona**

**EZCast Pro to aplikacja dająca naprawdę wiele możliwości. Dzięki niej na ekranie telewizora możesz prezentować swoje zdjęcia i filmy. Aplikacja posiada wbudowane narzędzie do szkicowania. Przeglądarka dokumentów może obsługiwać pliki MS-office, PDF i AppleWorks. Odtwarzacz muzyki umożliwia strumieniowe przesyłanie muzyki przez Wi-Fi i obsługuje listy odtwarzania. Przeglądaj ulubione witryny dzięki przeglądarce internetowej. Na dużym ekranie może pojawić się także obraz prosto z Twojej kamery w smartfonie. Gdy jesteś pierwszym użytkownikiem podłączonym do aplikacji** EZCast Pro, staniesz się "gospodarzem" (hostem). Oznacza to, że będziesz posiadał uprawnienia do kontrolowania wyświetlania i wszystkie inne<br>funkcje będą nieograniczone. Kolejni użytkownicy będą traktowani jako "Goście" **itd.** 

#### **Bezprzewodowa transmisja dalekiego zasięgu**

Urządzenie zostało wyposażone w dwie anteny Wi-Fi obsługujące sieci 802.11n 2.4Ghz i 802.11ac 5Ghz, aby zapewnić wysoką przepustowość i stabilne połączenie. Przesyłaj obraz w czasie rzeczywistym bez opóźnień. EZCast Pro Box B02 pozwala na transmisję w odległości do 15 metrów (rzeczywisty zasięg zależy również od czynników zewnętrznych, takich jak np. ściany, inne urządzenia sieciowe itd.)

#### **Łatwe w obsłudze**

Z instalacją i obsługą powinien sobie każdy bezproblemowo poradzić. Podłącz EZCast Pro B02 do np. telewizora kablem HDMI, następnie do źródła zasilania i włącz. W swoim smartfonie włącz bezprzewodową sieć Wi-Fi i udaj się do ustawień. Znajdź sieć EZCast Pro B02 (ProBox\_xxxxxxx lub ProBox5G\_xxxxxx) i połącz się z nią. Następnie włącz aplikacje EZCast Pro i ciesz się szeroką gamą możliwości i funkcji.

#### **EZLauncher**

"Click & Mirror" - kliknij i udostępnij ekran. EZLauncher to nadajnik USB do bezprzewodowego transmitera HDMI EZCast Pro Box B02, który pozwala na screen mirroring (zdublowanie ekranu/bezprzewodowe kopiowanie zawartości ekranu) z dowolnego komputera PC lub laptopa do odbiornika EZCast Pro Box B02 lub podłączonego do niego wyświetlacza. EZCast Pro Box B02 obsługuje jednocześnie do 4 takich nadajników (podzielony ekran).

## **Parowanie**

- Podłącz EZLauncher do urządzenia Pro Box B02 do portu USB
- Zaczekaj, aż dioda zacznie migać na czerwono
- Na ekranie telewizora/monitora pojawi się ikona EZLauncher
- Kliknij przycisk na nadajniku: niebieski kolor diody oznacza pomyślne sparowanie

# **Click & Mirror**

- Podłącz EZLauncher do Twojego komputera PC/Mac
- Zaczekaj 10-15 sekund, aż dioda zacznie świecić na czerwono
- "Click & Mirror" naciśnij przycisk aby zdublować ekran (ponowne naciśnięcie zatrzyma screen mirroring)

# **Pierwsze użycie**

Pierwsze użycie EZLauncher wymaga zainstalowania aplikacji.

- Podłącz urządzenie do Twojego komputera PC/Mac
- Zaczekaj, aż dioda zacznie migać na czerwono
- Twój komputer wykryje nowy dysk odtwórz go i zainstaluj aplikację
- Podłącz ponownie urządzenie po ukończonej instalacji

## **Film prezentujący bezprzewodowy transmiter HDMI EZCast Pro Box B02**

link: https://www.youtube.com/watch?v=0aEN\_j4dcyo

# **Schemat przykładowej instalacji urządzenia Specyfikacja techniczna EZCast Pro Box B02**

# **Specyfikacja techniczna EZLauncher**

- waga nadajnika: 25g wymiary 63 x 63 x 10mm 4 sztuki w zestawie 4 kable USB USB Micro Procesor MIPS24K RAM DDR3 128 Mb
- 
- 
- 
- pamięć NAND 128 Mb zasilanie 5V/1A Interfejs USB 2.0
- 

## **Zawartość zestawu**

- 
- 
- 
- 
- 
- EZCast Pro Box B02 2 x antena 5V/1.5A DC adapter z kablem kabel VGA Kabel HDMI kabel audio instrukcja obsługi 4 nadajniki EZLauncher + kable